# xroom / zroom backend API manual

(updated 2020-07-12, version code 2)

## Table of contents

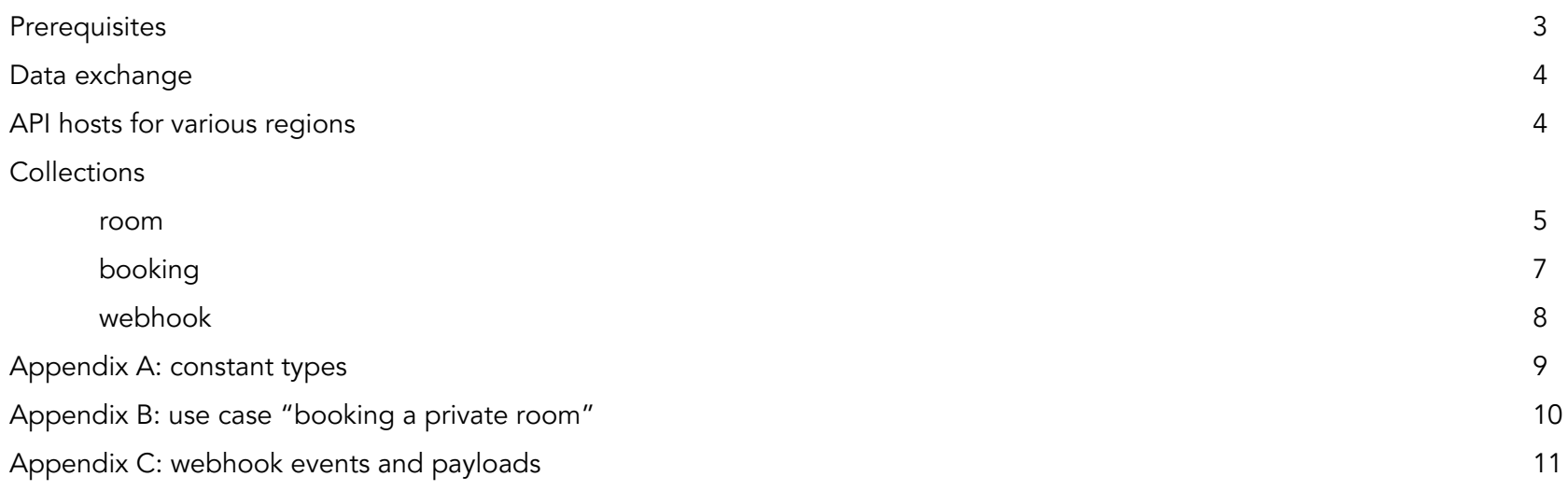

### **Prerequisites**

#### Authentication

The platform currently uses SHA256 HMAC authentication algorithm. Three HTTP request headers participate in the authentication process: x-random is a salt (32 bytes minimum), x-auth-id is your internal identifier and x-auth-key is the hash computed based on the two above and your secret key. Both ID and secret can be found in the [dashboard](https://zroom.app/), secret can also be regenerated at any moment.

The hash is computed directly from the salt using your API secret key. For your convenience in the dashboard there is a hash debugging tool: <https://zroom.app/en/api-manager>.

#### Versioning

You may send a header x-api-version indicating desired API version code. Starting from version 2 this header is obligatory.

#### API wrappers

We have started adding sample API wrappers for various programming languages: <https://github.com/xroom-app/api-wrappers>.

### Data exchange

Requests are sent as HTTP POST with JSON payload, thus Content-Type: application/json header is expected. Endpoint URL is composed of a root URL and a collection name, for example https://signal.zroom.app/api/room. API method name to be called is passed directly in the payload:

```
{
   "method": "init",
   "data":
    {
         "id": "my-test-room",
         "key": "my-room-key"
    }
}
Data is returned as
{
   "isError": false, // boolean showing if any error was intercepted
   "errMsg": null, // possible execution error message
   "data": \frac{1}{2} // data returned by the method itself
   {
       …
   }
}
```

```
API hosts for various regions
```
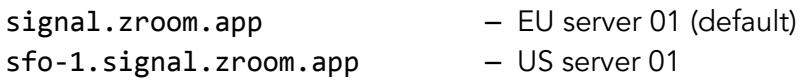

The region is configured in the back office on the domain level. Later we will add automatic demultiplexing for your API calls.

### **Collections**

room (URL example for EU server: [https://signal.zroom.app/api/room\)](https://signal.zroom.app/api/room)

Room identifier is combined from the domain name and a room name, e.g. chat.org/my-room

For rooms it is important to use the server (API host) where your room is located. xroom is built in a way information about rooms in one country is not copied to another country without necessity. This is both helpful techwise and makes it easier to comply with various local laws.

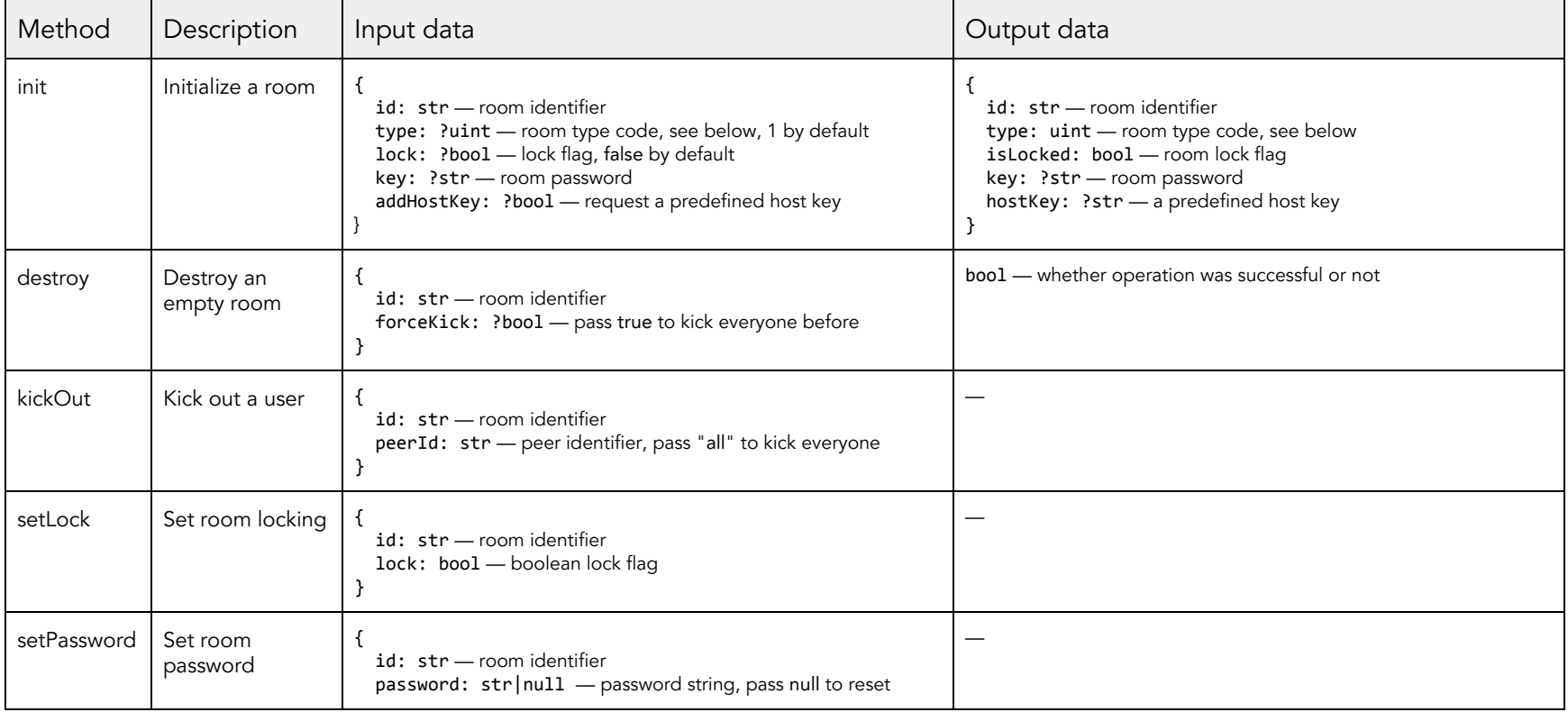

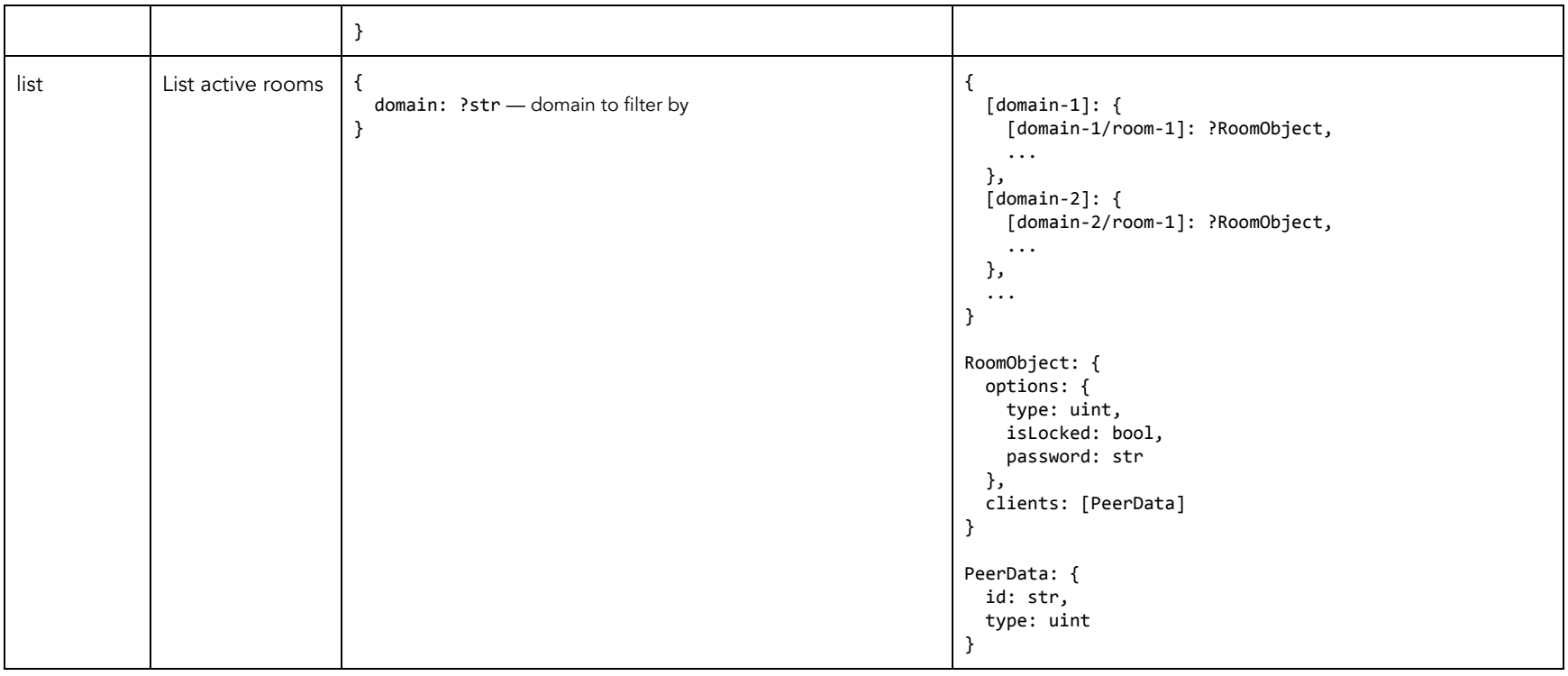

#### booking (URL example for EU server: [https://signal.zroom.app/api/booking\)](https://signal.zroom.app/api/booking)

Booking represents a reservation of a specific room until a specific time in the future. When a room is booked it is not possible to initialize it from the interface while the booking is valid. If let's say a room is booked for 10:00 and it is allowed for the speaker to be delayed up to 15 minutes an expiration time for this reservation has to be set to 10:15.

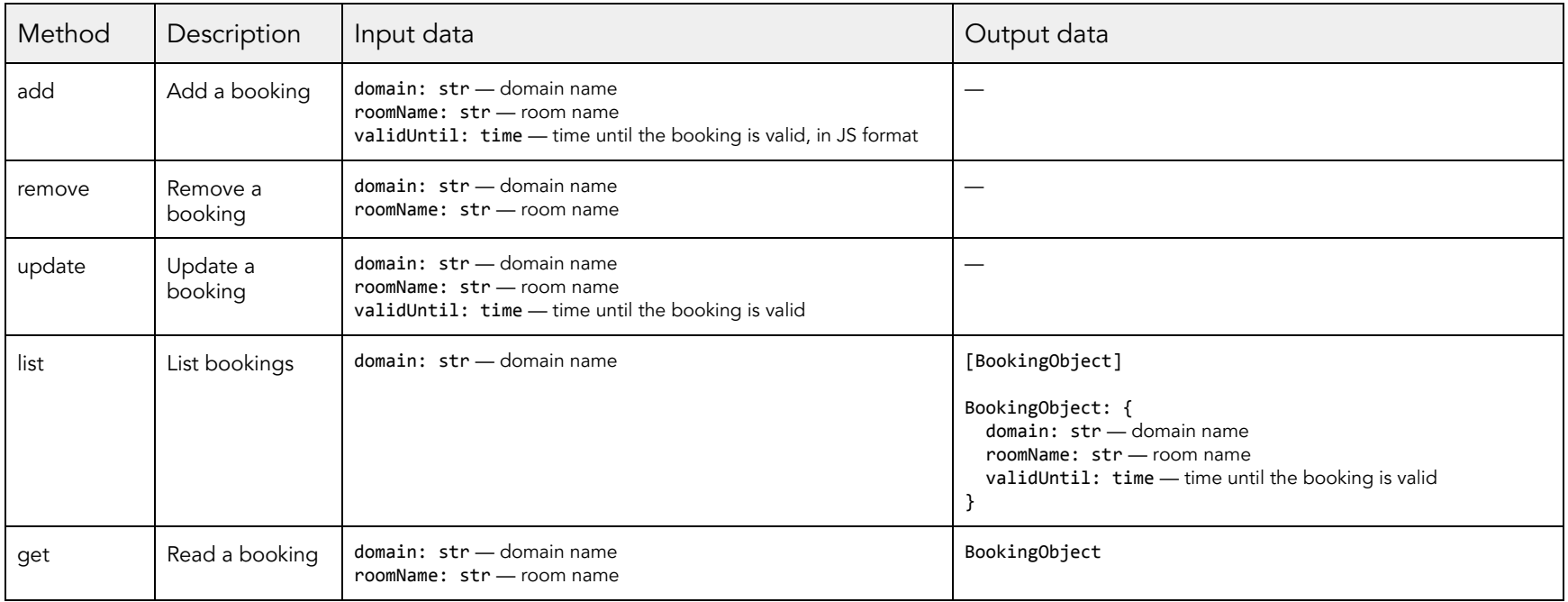

webhook (URL example for EU server: <https://signal.zroom.app/api/webhook>)

Webhooks allow you to trigger an external listener on a specific event. Currently the only supported event is a room creation.

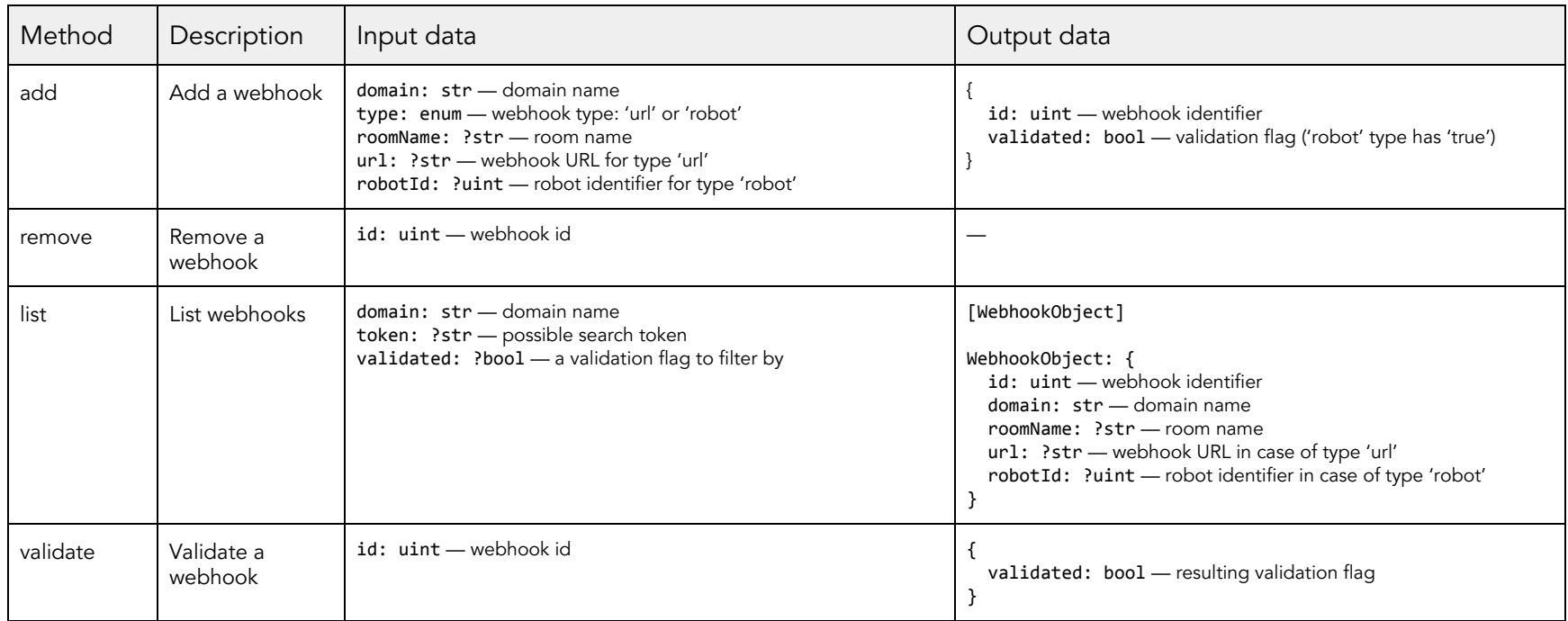

Webhook validation request is an HTTP POST with JSON payload of {event: "validation", signThis: String} and an expected response is a string of signThis signed with domain's webhookKey using SHA256 algorithm.

Example:

{event: "validation", signThis: "c9002b50c6911daa18854e1ec25d5b47"}

+ secret "54ed8ea9722c38499ea8dbbeca19762e"

=> "b31ecd741c86f3abe01d93ebceb19b73cc2595bb5f5f3d4ba8328b3c37e6698b"

## Appendix A: constant types

## room types

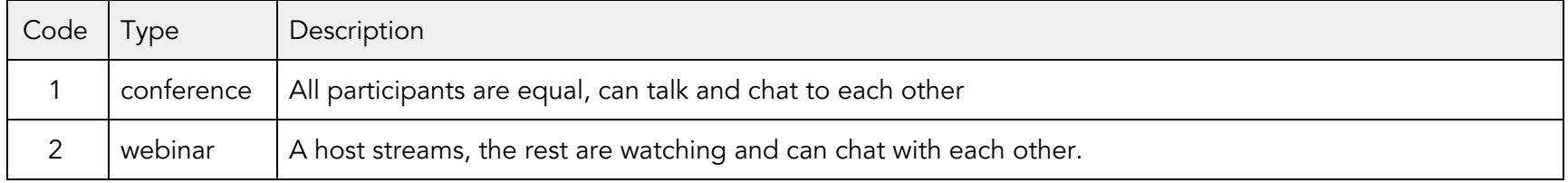

### peer types

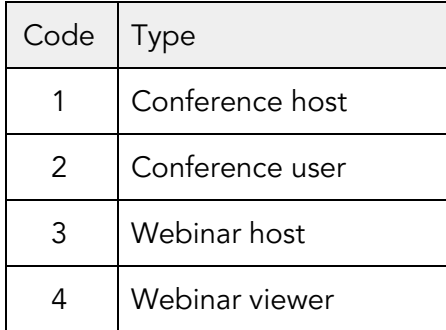

### Appendix B: use case "booking a private room"

You want to be able to book a room for an event via the API so that no one could take it over while the corresponding booking is active. When the time comes you want to activate that room but need to distinguish its host from everyone else. Here's what you need to do:

0. Configure your domain in the back office if you need to prohibit non-API room creation or to change plugins accessibility.

- 1. Call booking/add to book your room in advance.
- 2. When time comes, call room/init explicitly passing addHostKey parameter as true.
- 3. You will get hostKey in the response. Now the room is created but anyone joining it directly will not become a host.
- 4. Construct a host URL as https://[room-id]?host-key=[hostKey] and for the rest it's just https://[room-id].

If you need to set a password for participants simply pass key parameter in step 2.

# Appendix C: webhook events and payloads

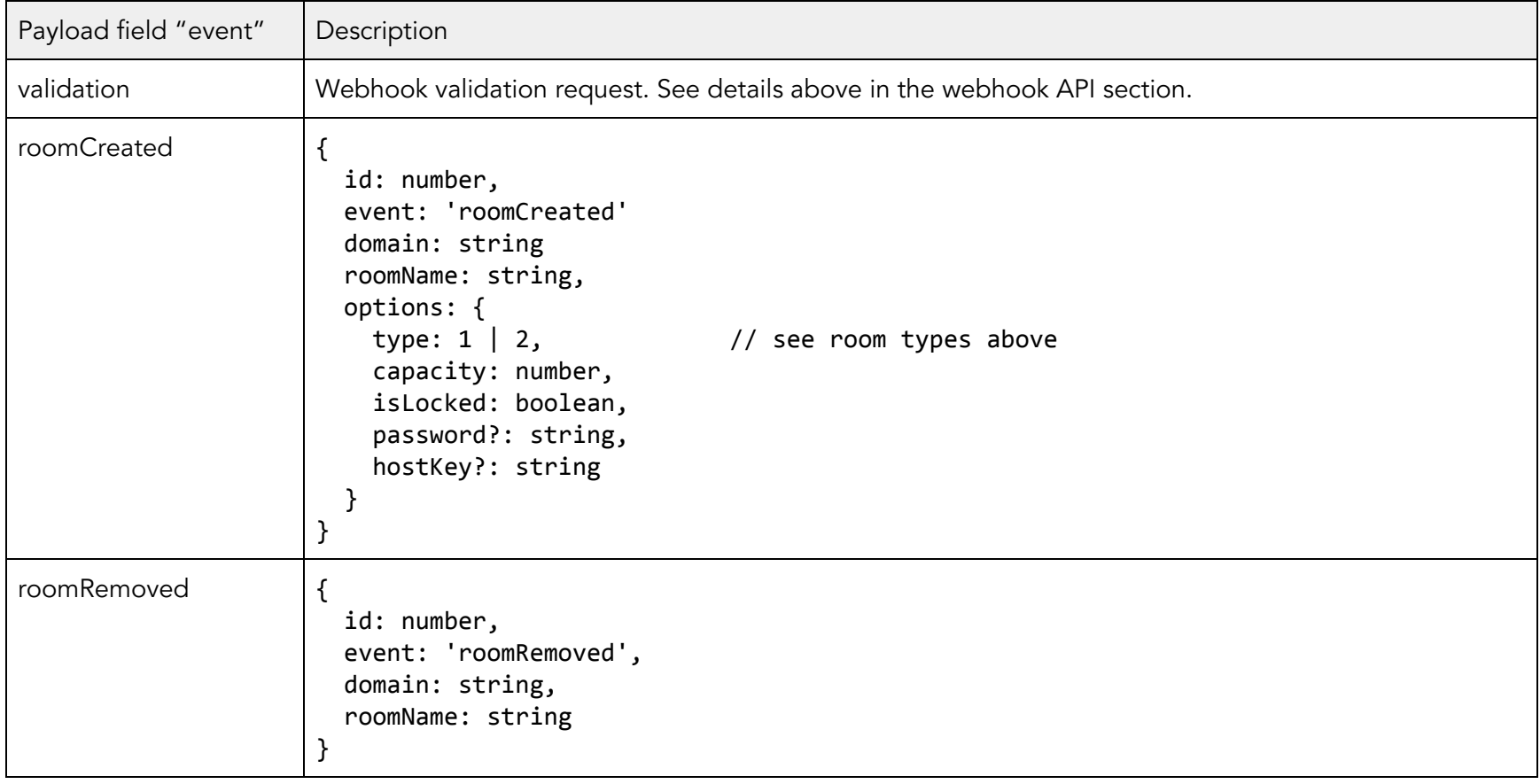